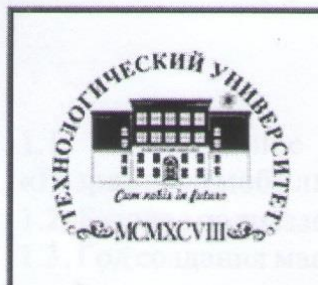

**Государственное бюджетное образовательное учреждение высшего образования Московской области**

Государственное бюджетное образовательное учреждение<br>• высшего образования Московской области

*Паспорт учебной мастерской «Разработка мобильных* 

Паспорт учебной мастерской «Разработка мобильных приложений»

УТВЕРЖДАЙ ГРАМ **LE EXAMPLE космического машиностроения и технологий Технологического университета \_\_\_\_\_\_\_\_\_\_\_\_\_\_\_\_\_\_Д.В. Сысоев**  $W = \begin{bmatrix} 2019r. \end{bmatrix}$ 

#### ПАСПОРТ

учебной мастерской «Разработка мобильных приложений» Колледжа космического машиностроения и технологий Технологического университета

Королев 2019

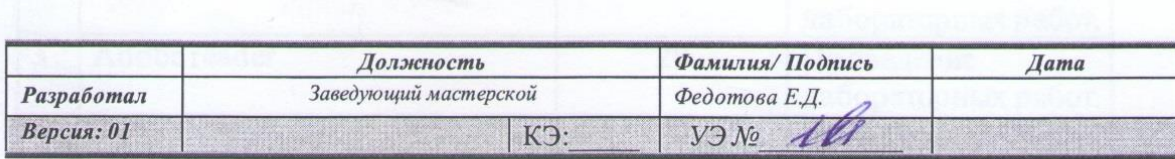

*Версия: 01* КЭ:\_\_\_\_\_ *УЭ №\_\_\_\_\_\_\_\_\_\_*

#### 1. ОБЩАЯ ИНФОРМАЦИЯ

1.1. Полное название учебно-научной мастерской:

#### **«Разработка мобильных приложений».**

1.2. Базовое подразделение (кафедра): ККМТ

1.3. Год создания мастерской: 2019

1.4. Месторасположение мастерской: Московская область, г. Королёв, ул. Пионерская, д.8

1.5. Заведующий мастерской (ФИО, должность, контактный номер, электронная почта):

#### (**Федотова Елена Дмитриевна, зав. мастерской, 8-915-325-41-49**).

1.6. Специализация мастерской: (**проведение занятий по закреплённым за лабораторией дисциплинам**).

1.7. Перечень оборудования:

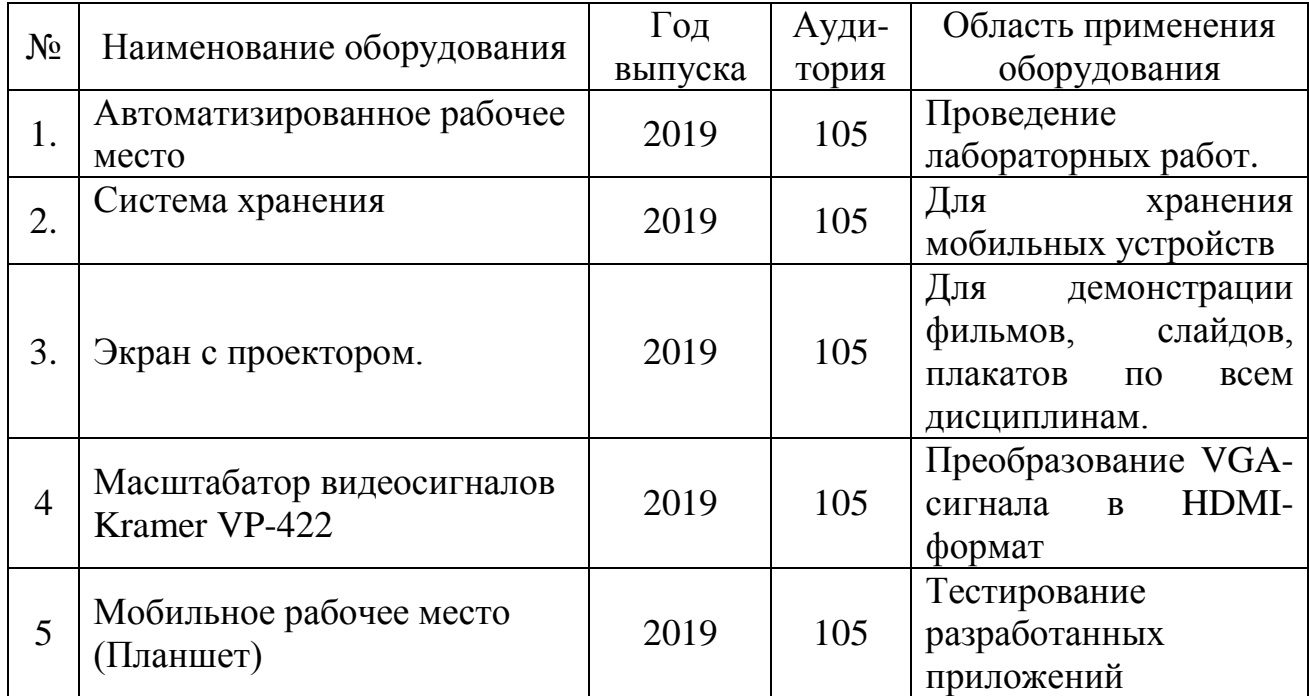

#### 1.9. Перечень программных средств:

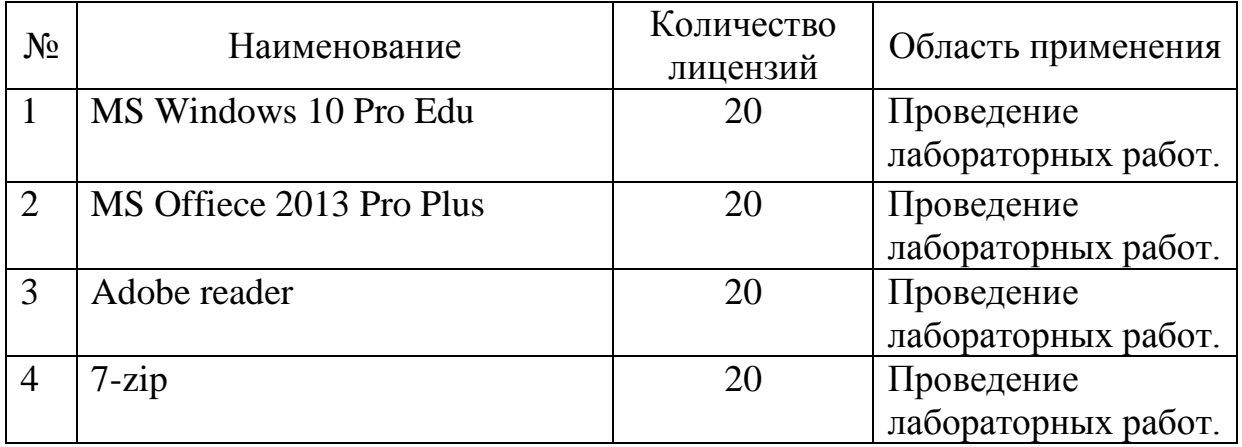

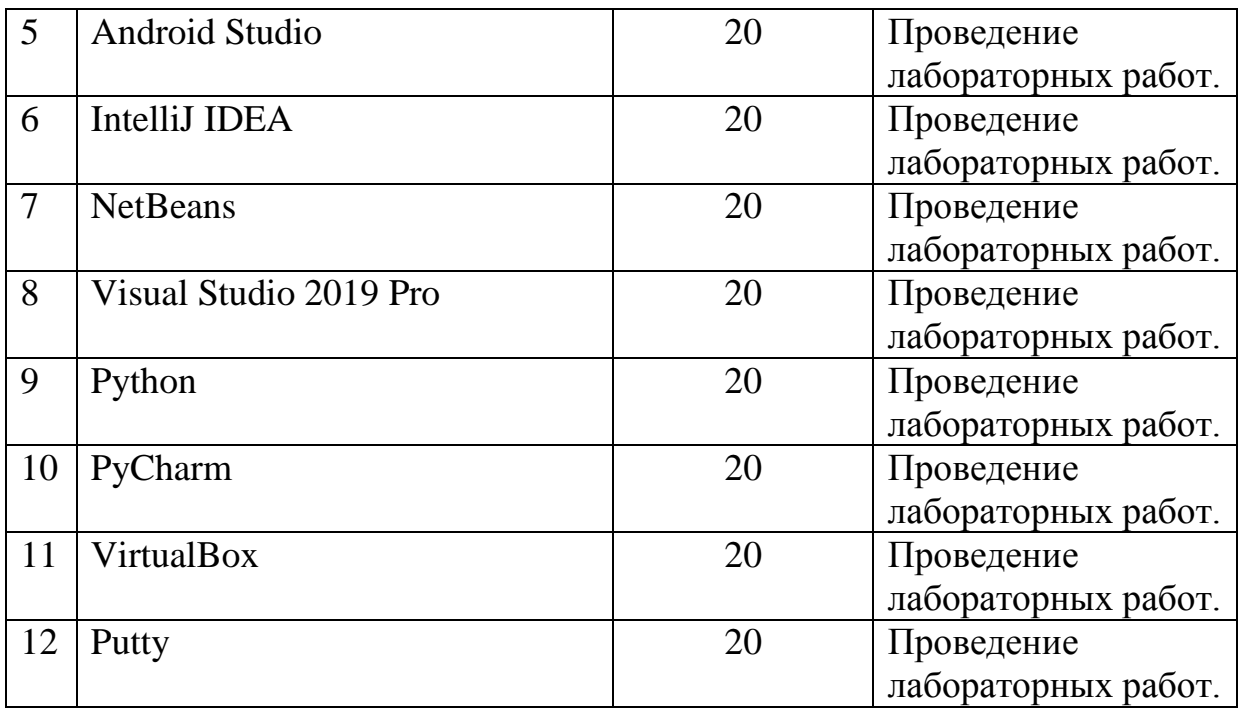

## 1.10. Кадровый потенциал лаборатории:

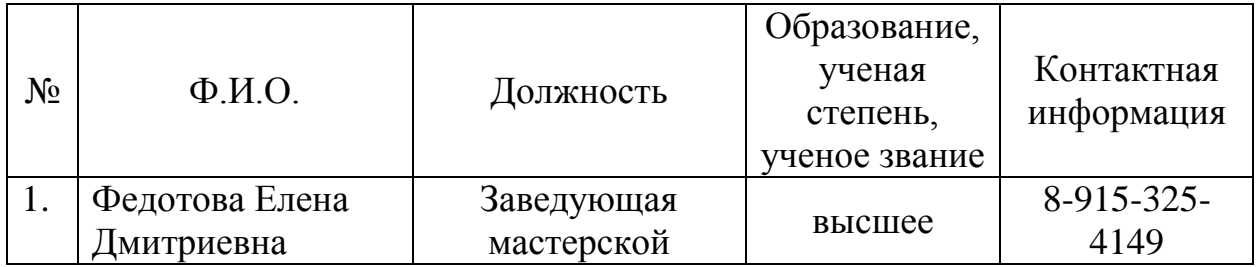

1.11. Перечень подразделений «МГОТУ» – пользователей лаборатории:

1. Колледж космического машиностроения и технологии.

### 2. ОБРАЗОВАТЕЛЬНАЯ ДЕЯТЕЛЬНОСТЬ МАСТЕРСКОЙ

2.1. Учебные дисциплины и учебные курсы, проводимые на базе мастерской:

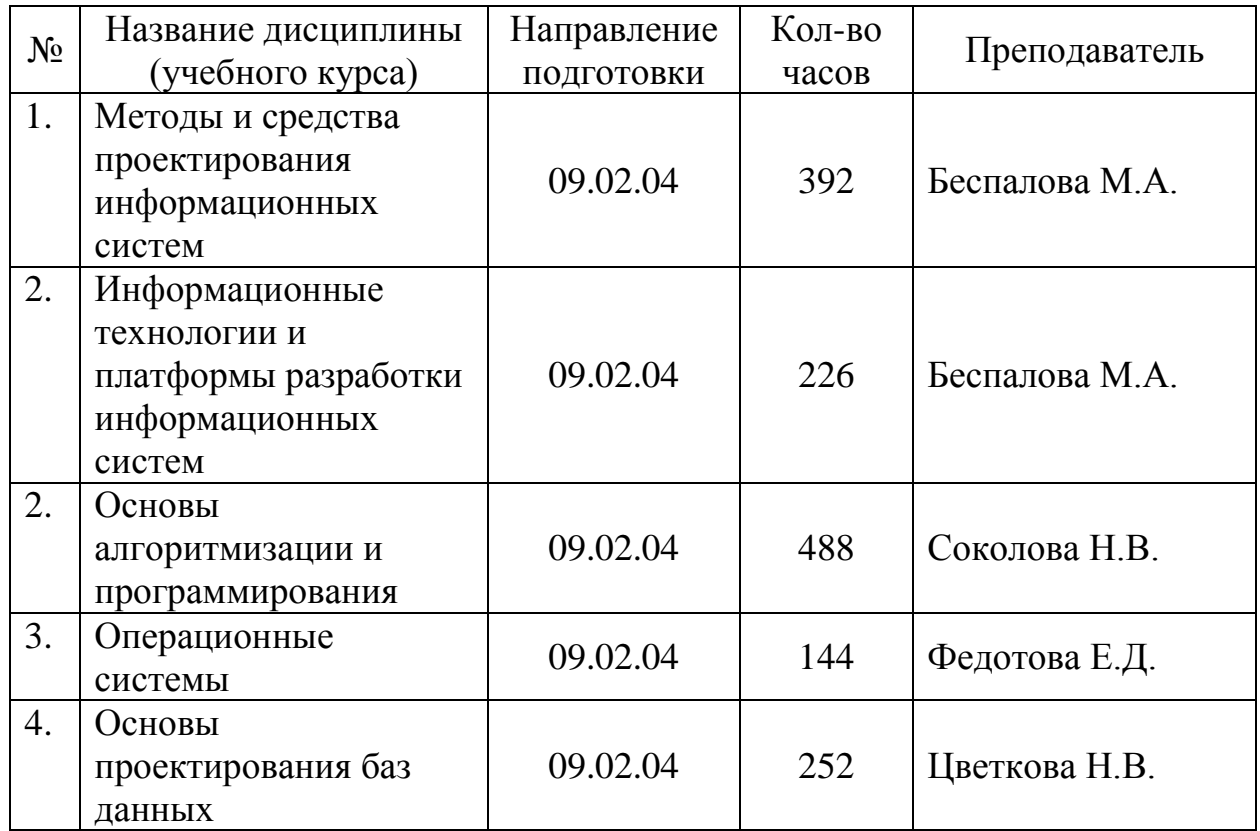

#### 2.2. Количество студентов, прошедших обучение на базе лаборатории:

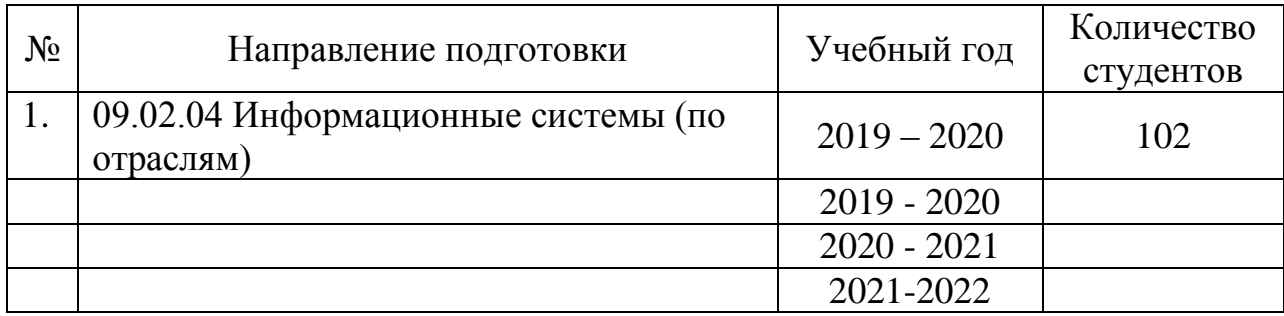

#### 3. НАУЧНАЯ ДЕЯТЕЛЬНОСТЬ МАСТЕРСКОЙ

#### 3.1 Студенты, выполняющие научные исследования в мастерской НЕТ.

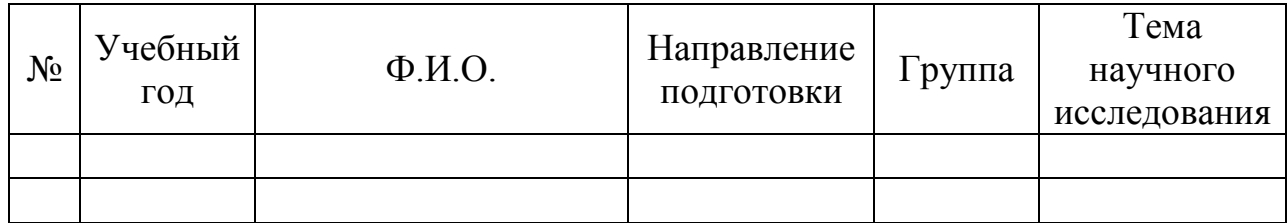

3.2 Аспиранты, выполняющие научные исследования в мастерской НЕТ.

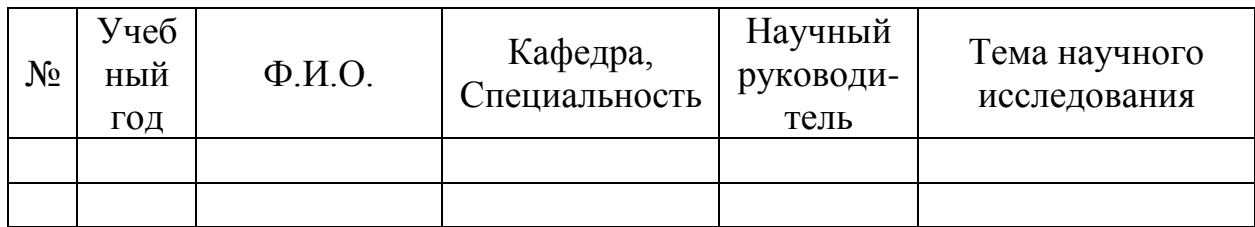

3.3 Докторанты, выполняющие научные исследования в мастерской: НЕТ.

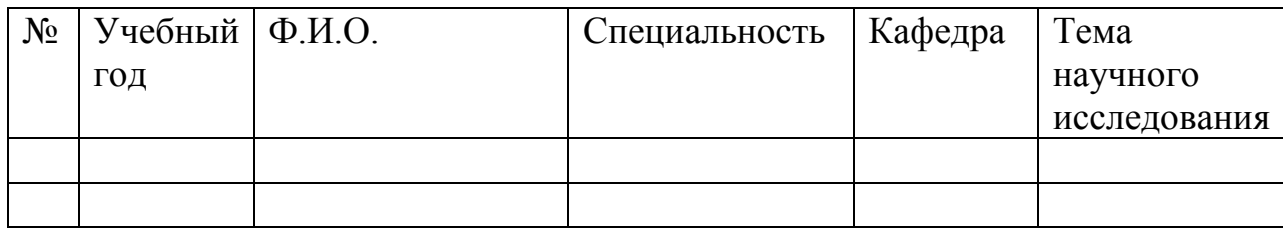

## 3.4 Преподаватели и сотрудники, выполняющие научные исследования в мастеркой: НЕТ

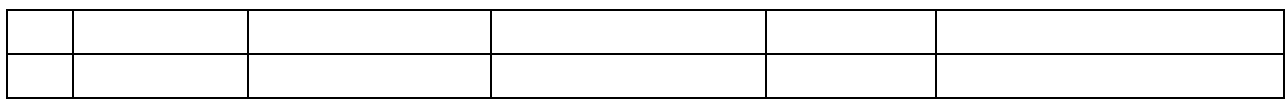

#### 4. ТЕХНИЧЕСКИЙ ПАСПОРТ ЛАБОРАТОРИИ

#### 4.1. Планировка помещения и расположения оборудования

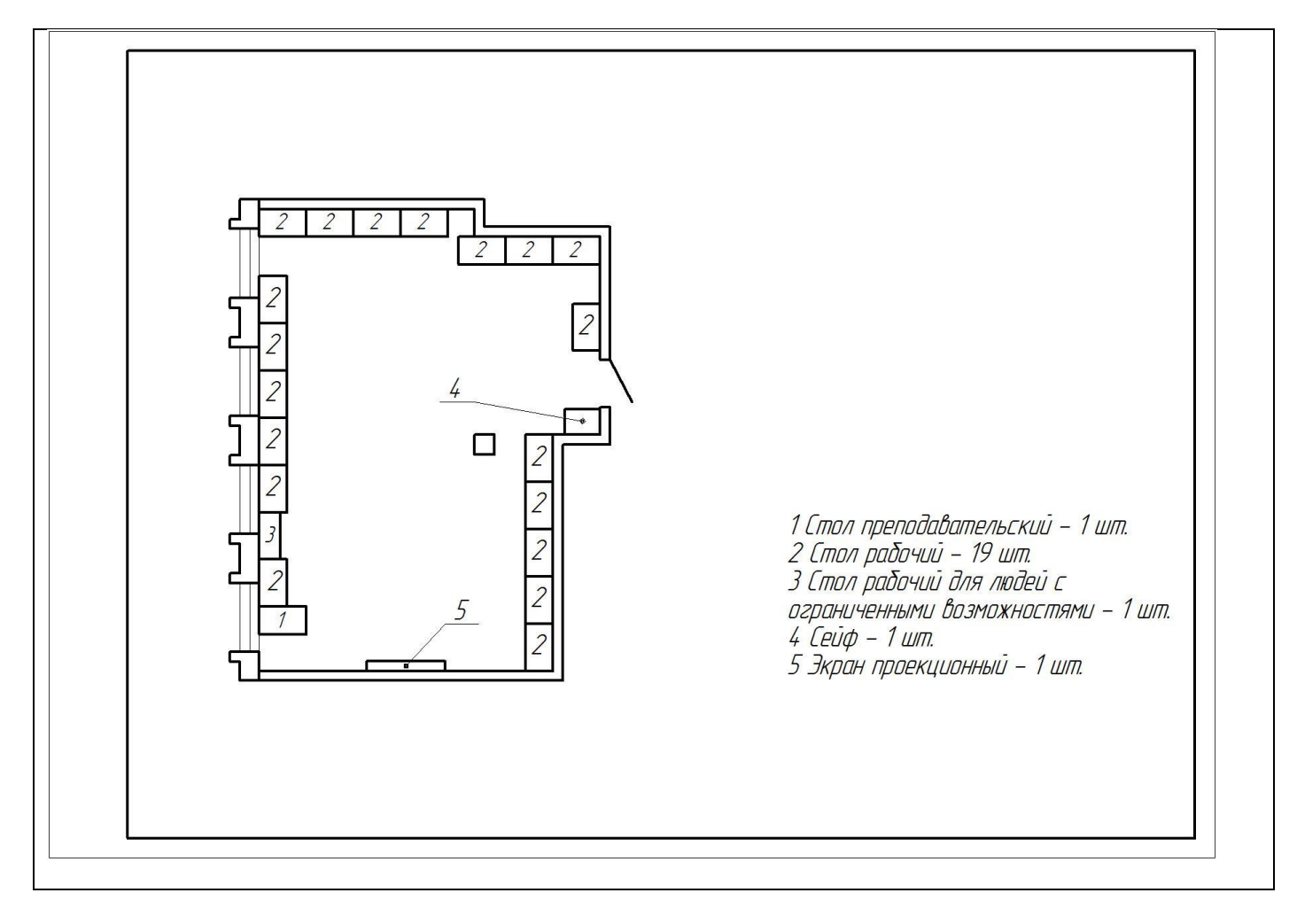

Условные обозначения:

Размеры помещения: 11,73 х 8,69 м

Общая площадь: 90 м 2

Количество комнат: 1 .

Помещение освещается через (кол – во окон) 4 шт.

общей площадью остекления: 13,6 м<sup>2</sup>

- количество дверей 1 шт., размер  $2.5 \times 1.5$  м
- высота помещения 3,3 метра
- стены выполнены из кирпича
- потолок навесной
- отделка стен краска

## 4.2. Технические характеристики оборудования

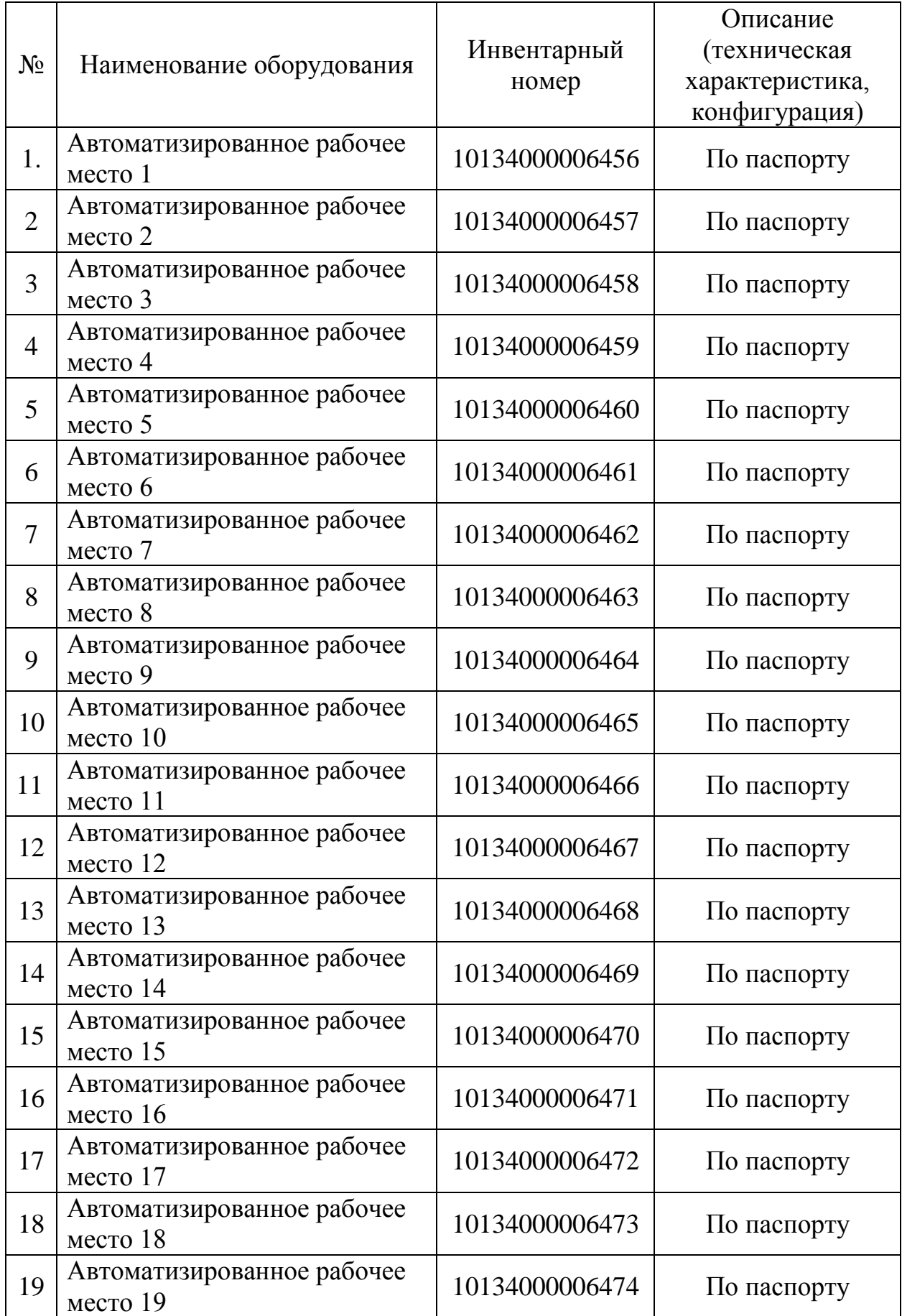

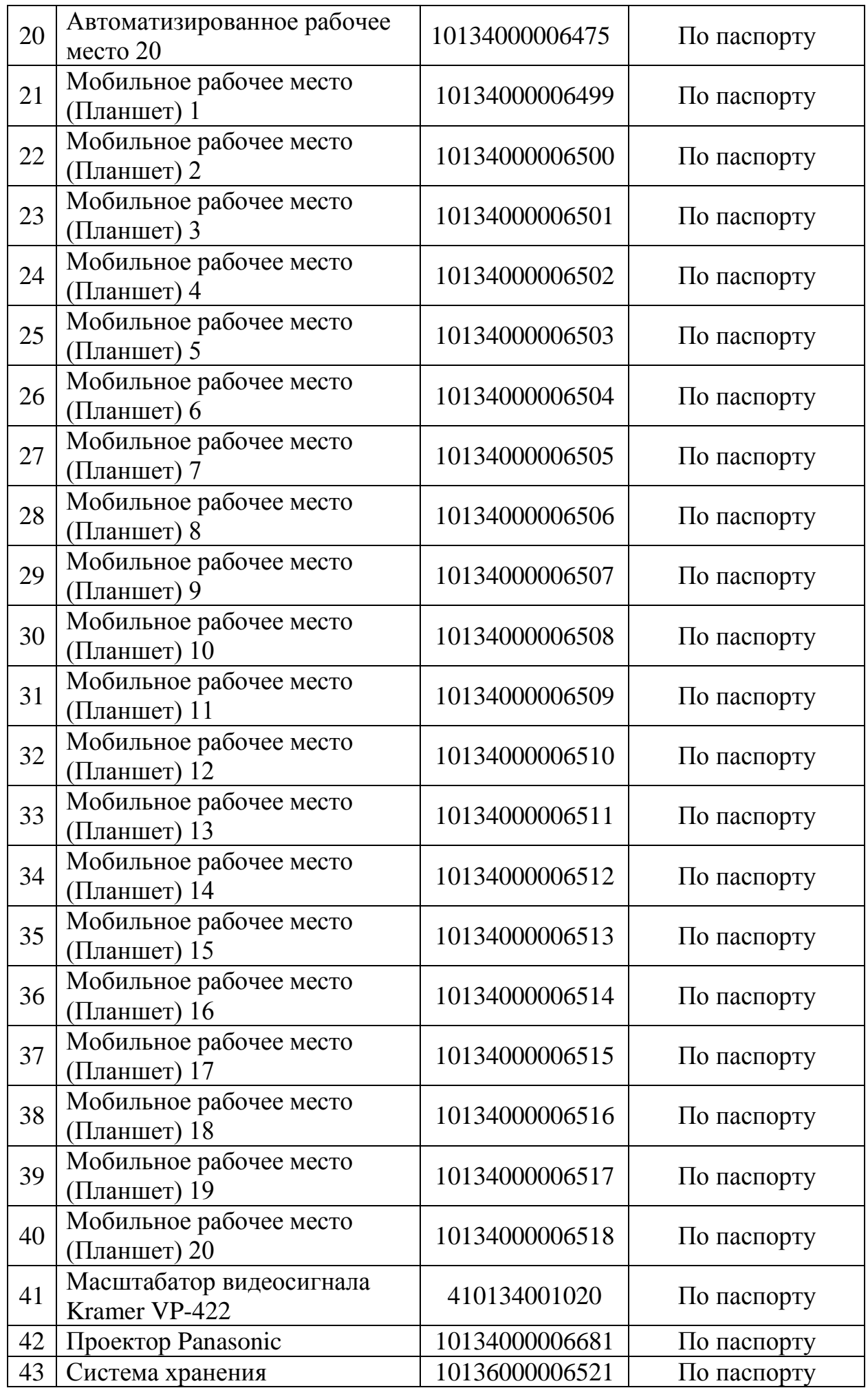

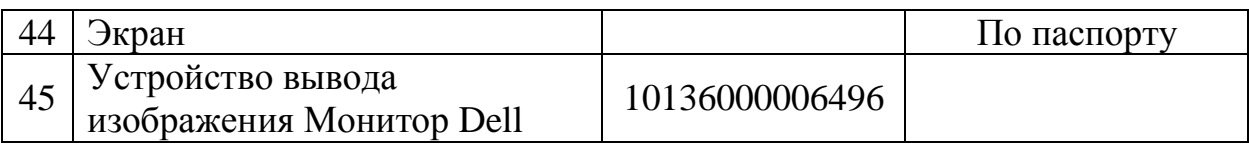

## 4.3. Эскиз таблички на входную дверь лаборатории

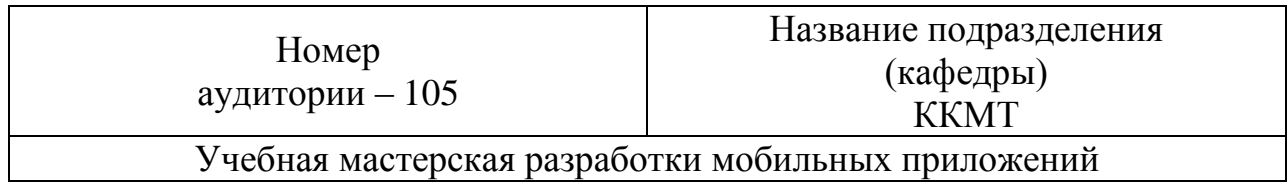

#### **Лист регистрации изменений в Паспорте**

Предложения о внесении изменений в настоящий Паспорт выдвигаются проректорами МГОТУ, руководителями структурных подразделений, советами факультетов и рассматриваются администрацией Колледжа.

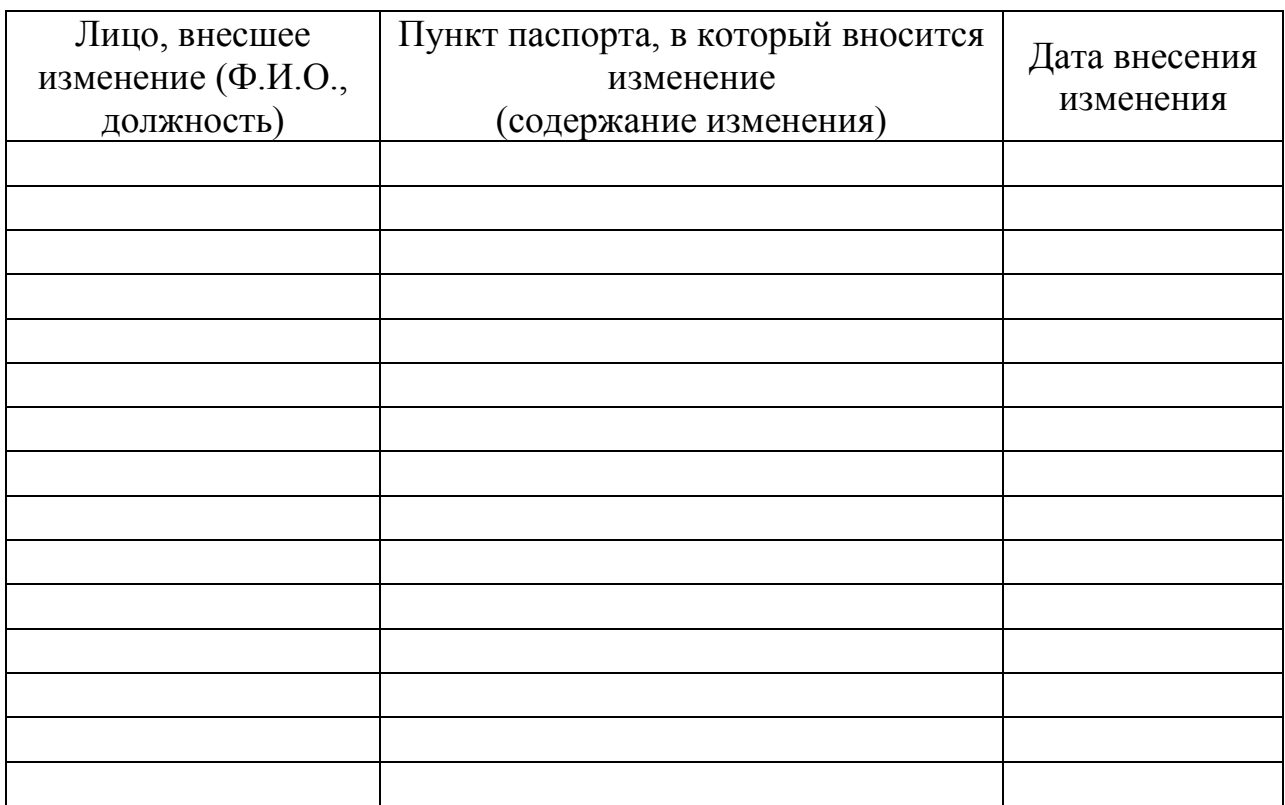

#### Лист согласования

**Лист согласования**

# $\frac{1}{2}$  ,  $\frac{1}{2}$  ,  $\frac{1$

Заместитель директора по учебной работе

 $\mathbb{R}^2$  , we have  $\mathbb{R}^2$  . The set of  $\mathbb{R}^2$ 2019 г.

Е.В. Антропова

 $\frac{N}{N}$ работе

 $\gamma$ 2019 г.  $\overline{\langle}$ 

А.В. Трухин

Заместитель директора по научно - методической работе

MU 2019 г. <sub>)</sub>

А.О. Капралов